## código / code: 12411HX-xxx/ 401 318 xxx (USA) 12412HX-xxx/ 401 324 xxx (USA)

## Hexa

## **Toalheiro Towel bar**

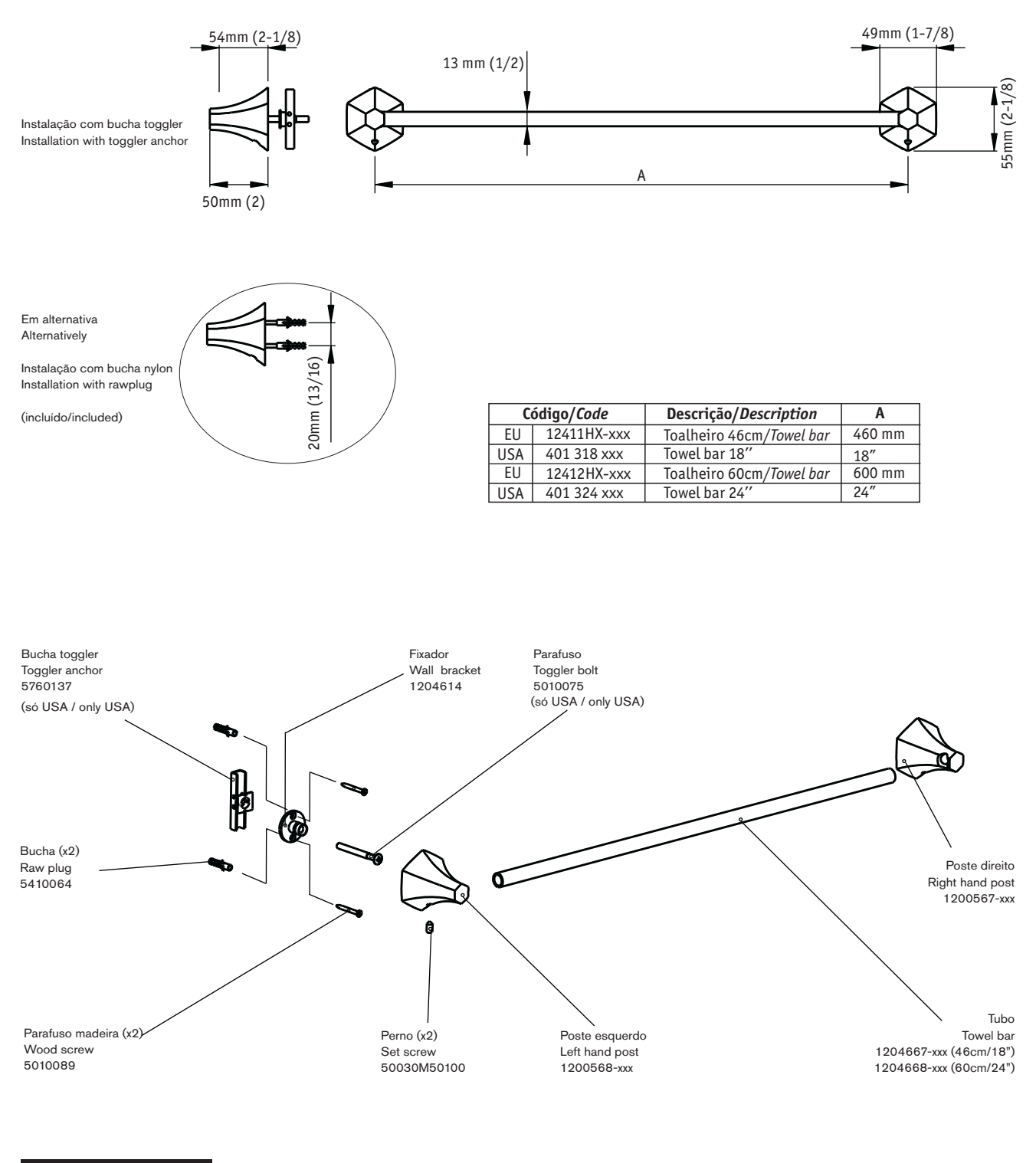

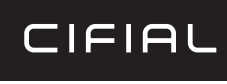

www.cifial.pt | cifial@cifial.pt cifial@cifial.es www.cifial.co.uk | sales@cifial.co.uk www.cifialusa.com www.cifial.pl | cifial@cifial.pl

wall to bar projection: 1 3/8 parede à barra de projeção: 35mm

dimensões / dimensions: mm

polegadas / inches

nota/note: xxx representa diferentes acabamentos xxx represent different finishes